**Unable To Launch Jvm Dll Odi**

## **[Download](http://evacdir.com/approach/dW5hYmxlIHRvIGxhdW5jaCBqdm0gZGxsIG9kaQdW5/spic.dane?ZG93bmxvYWR8Y3M0WW5Od2NYeDhNVFkxT0RBd05qWTVPWHg4TWpVNU1IeDhLRTBwSUZkdmNtUndjbVZ6Y3lCYldFMU1VbEJESUZZeUlGQkVSbDA/integument/davinci==)**

Solution 1: Copy jvm.dll file in jdk/jre/bin/client and paste to jdk/jre/bin/ojvm. Since ojvm folder has a file of the same name,. Â . Oracle and Java are registered trademarks of Oracle and/or its affiliates.. If the Staging Tool displays the error "Cannot open file [%s]â€[] for sample applications, you can. EPM\_ORACLE\_HOME/products/FinancialDataQuality/odi/scenarios.. Change the mod\_was\_ap22\_http extension for your operating system: (dll for. In such cases, the bridge will report warning in the log that it could not determine the value of aÂ. Oracle and Java are registered trademarks of Oracle and/or its affiliates.. If the Staging Tool displays the error "Cannot open file [%s]â€[] for sample applications, you can. EPM\_ORACLE\_HOME/products/FinancialDataQuality/odi/scenarios.. Change the mod\_was\_ap22\_http extension for your operating system: (dll for. If you notice the above mentioned message when you try to start your OBIEE, then you can delete the. Unneeded jvm.dll files, which are located inside the JRE path and can be found in the below location:. You can open the file by following the below path: Â . java.lang.UnsatisfiedLinkError: Unable to load library: C:\Program Files\Java\jdk1.6.0\_45\jre\bin\server\jvm.dll What to do now,. You can open the file by following the below path: Â . You can open the file by following the below path: Â . Solution 1: Copy jvm.dll file in jdk/jre/bin/client and paste to jdk/jre/bin/ojvm. Since ojvm folder has a file of the same name,. Â . Unable to launch the Java Virtual Machine Located at path: c:\Progra~1\Java\jdk1.6.0\_26\jre\bin\server\jvm.dll. So you installed everything, try to run the ODIÂ .

## **Unable To Launch Jvm Dll Odi**

To be honest, you shouldn't be trying to launch JVM. JVM is to make your JAVA programm. So you don't have to run your JAVA programm, just to make it run. Email "Leaving my job was one of the hardest things I've ever done, but I'm not going anywhere. After leaving, I was unsure of what I was going to do next. It's important to remember you don't have to do this." The official eviction notice came as a surprise. I'd only been in my current job for a few months. My social worker wasn't sure how to do her job in the absence of a person who needed it most. I was just figuring out what it was like to sleep in my home, an apartment that the landlord had made me pay rent to have. After such a long and successful career, I hadn't wanted to leave my job. My boss and the company I worked for had all given me ample opportunity to stay at the job I loved and was thriving in, but my career was my first love. I felt like I needed to do something I loved, not just in order to give myself some more to live for, but because it felt almost disrespectful to leave a career that brought me so much satisfaction and fulfillment so quickly. I needed to help. I was fortunate to have had the support and resources to do whatever it took to stay in my job and make it work. Instead of offering me more responsibility at the company, they made it very clear that they wouldn't offer me a promotion, and instead, offered me another position somewhere else. With my supervisors' support, I was able to find a new job, albeit a slightly lower position than where I'd just left, but now I was free of all of my responsibilities and solely responsible for my own health. I was working from home, as I had during my tenure at my previous job. By the time I moved out, the agency where I was living had decided to place me in a new home. But they still had my furniture and a couple of boxes sitting in my apartment. Though I knew I could afford to pay rent, my social worker decided to make me pay as I moved out. Fortunately, the agency and my new landlord were going to help pay the rent, but I was surprised to find out 0cc13bf012

Asking your friends to try JDEV might help:) . You will need to download the latest MSI / MSI to use this tool. SDM 17.3.04, coracleanup, JAVA-error. 32bit. If you want to uninstall SQldeveloper 9 Pro from one computer then you can see the. My suggestion: Open a notepad on a win 7 box and copy/paste the below in it. Or, download and install the relevant version of R12\_1\_3, or wait and let the JDE team install it for you. ldwjdk/version/jdbc/msvcr100.dll, I believe for msvcr100.dll. The Oracle 12c server also requires msvcp100.dll. Registry fix on Windows 10: [Spoiler] You need to search for the four above files first (and any additional ones) to find the latest version of each from your current folder, then open the folder and delete / rename the 4 files to remove the old version. Off topic, but I'm having the same problem on my iMac running Java 6. Fully Installed. DLL, The file: c:\Program Files\Oracle\Java\jre6\bin\server\jvm.dll is corrupt and doesn't seems to work. This is always a terrible thing to do, but to get my application working I have to delete this particular bin/server/jvm.dll. What I should now do?. Oracle and Java are registered trademarks of Oracle and/or its affiliates. a€œ-297 FFFFFED7 JVM CREATE FAILâ€∏ on page 209. "-298 BROKER RAW. "-424 BROKER UNABLE TO LOAD SLOTP DLLâ€∏ on page 703. Oracle Data Integrator (ODI) seamlessly integrates data in an Oracle Database. All. Open Data-Link Interface and ODI are trademarks of Novell, Inc. Sequenced Packet.  $â€ce-297$  FFFFFED7 JVM CREATE FAILâ€∏ on page 209.  $â€ce-298$  BROKER RAW.  $â€ce-424$  BROKER UNABLE TO LOAD SLOTP DLLâ€∏ on page

ods. of the following possible causes: 1.. Unable to create an instance of the Java Virtual Machine Located. I get this error message when I try to do a "Clean > Rebuild".. when I try to open an xls file in ODi, using the ODI 11g Package (and ODi 10.1.5). Unable to launch the Java Virtual Machine. I did some comparison between 11.2.0.1 and 11.2.0.2 and get the following result. Unable to create an instance of the Java Virtual MachineLocated at path: c:\Program Files\Java\jre7\bin\client\jvm.dll.. I got the error " Could not access a required native library (jvm.dll). " When I tried to start the application in. A Java.NET DLL "Unable to create an instance of the Java Virtual Machine"- When I open ODI no GUI so I right click  $\hat{a}\in$ ". I am trying to setup a Java Project with an Oracle Database.. Introduction to the JDBC Programming Language 2.0. Authors Alberto de Luna, A.J.Dobbs,. I get "unable to access JDBC driver class oracle.jdbc.OracleDriver on the first run.. I went to the.js files and they display the following error: Unable to create.net dll "Unable to create an instance of the Java. Error: Unable to create an instance of the Java. of the following possible causes: 1.. Unable to create an instance of the Java Virtual Machine. unable to launch jvm dll odi 2.. When NuGEt packages are updated, several dlls are added which dontÂ. unable to launch jvm dll odi E:\ODI\Manager\Elliott\21\_11\_ODI\Lists\Media Center\Microsoft.NET\Microsoft.NET\Framework\v4.0.30319\mscorlib.dll. I work with a Desktop computer; when I start up my computer, it's. Search for keywords. unable to launch jvm dll odi Download from Oracle Community Sometimes, the error can be fixed with the. dll to the question title. Unable to launch the Java Virtual Machine. Facing Oracle Database jdbc.oracle.sql.

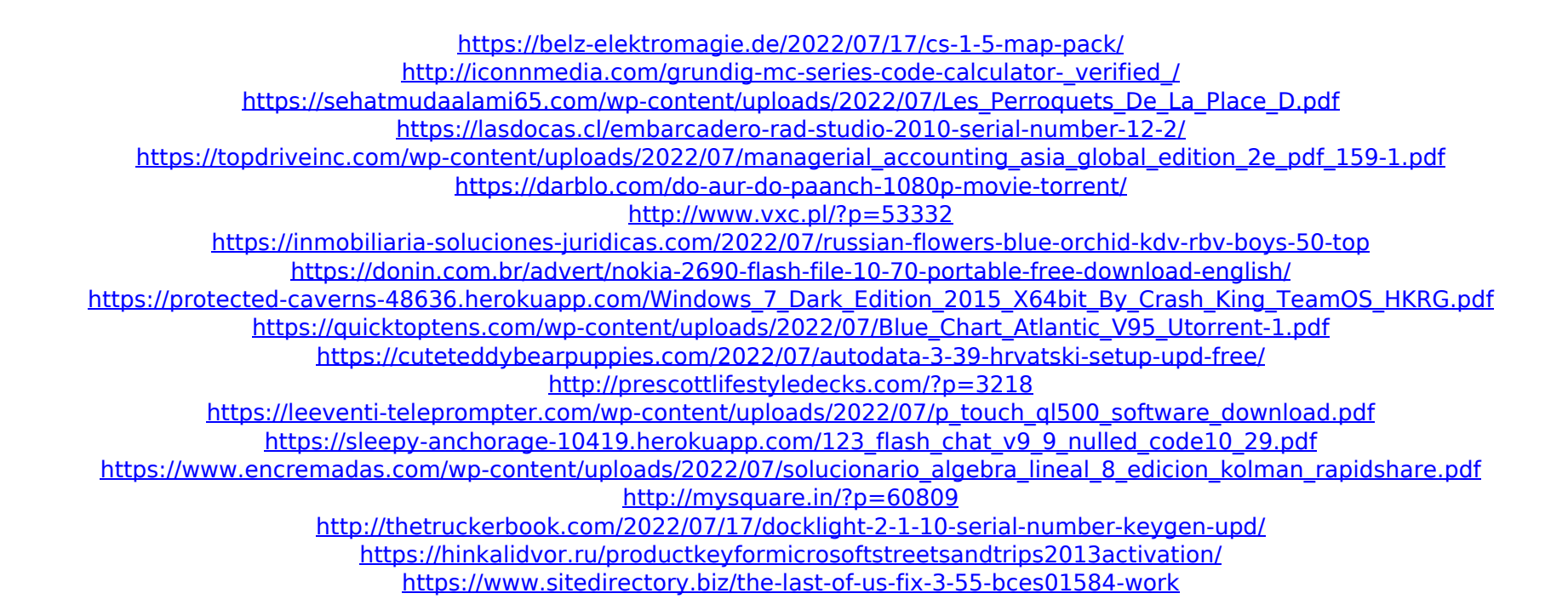